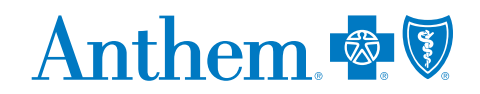

## **Looking for a doctor?**

## **Finding one online is fast and easy.**

The right doctor can make all the difference — and choosing one in your plan can save you money, too. Our Find a Doctor tool helps you find doctors, dentists, hospitals, labs and other health care providers in your plan. If you decide to get care from doctors outside the plan, it'll cost you more and your care might not be covered at all.

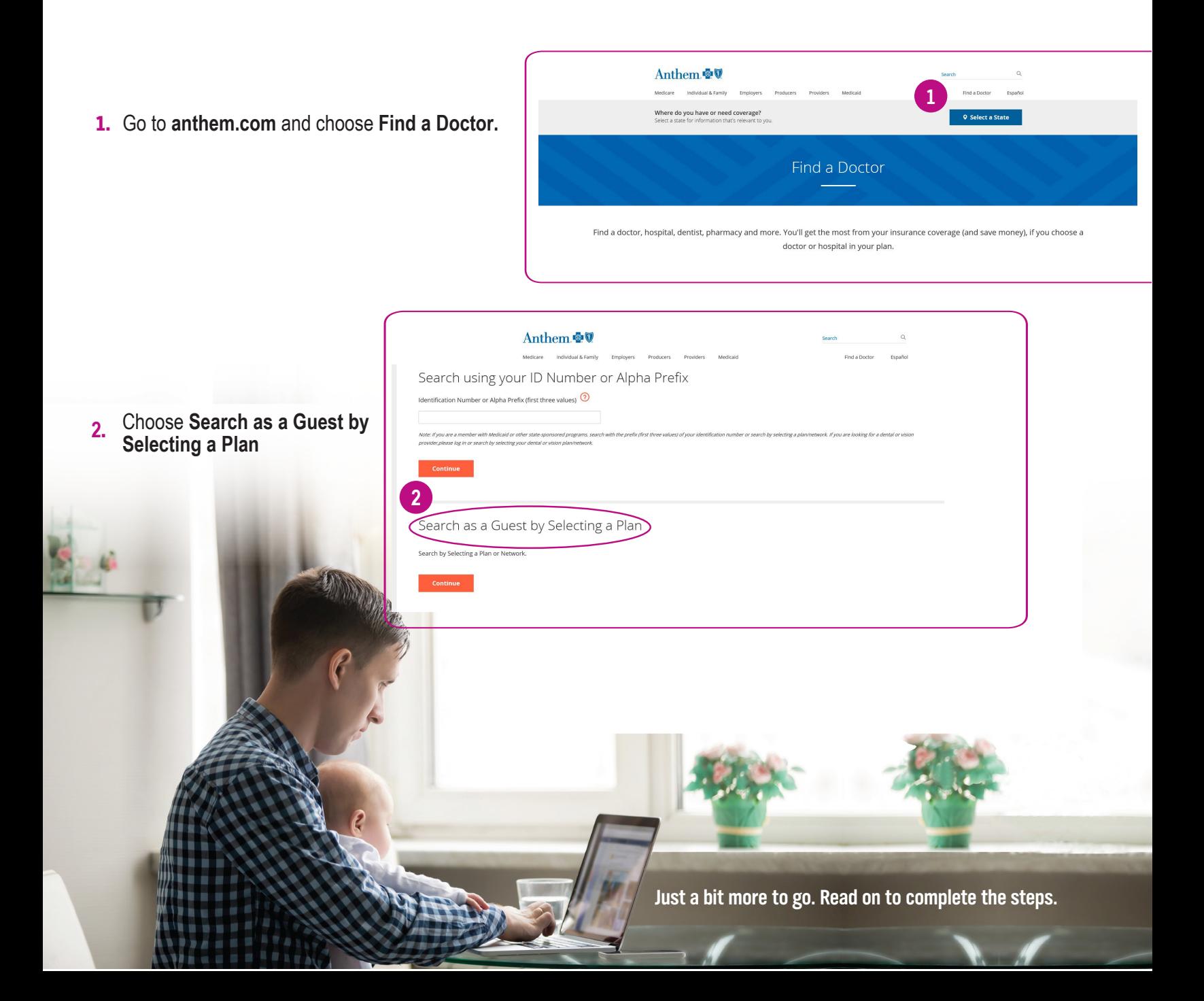

- **3.** Select "Medical" as the type of care you are searching for.
- **4.** Choose "Wisconsin" as the state you are searching in.
- **5.** Choose "Medical Networks" as the type of plan you want to search with.
- **6.** Select "Blue Access (PPO) Network" as the plan/network.
- **7.** Click **Continue**.
- 8. Choose the type of provider you are looking for.
- **9.** Choose the type of specialty for the provider.
- 10. Provide the ZIP code.
- **11**. Enter the search distance.
- **12.** To narrow down your serach even more, add the name of the provider
- **13.** You're almost there! Choose **Search** to see your results.

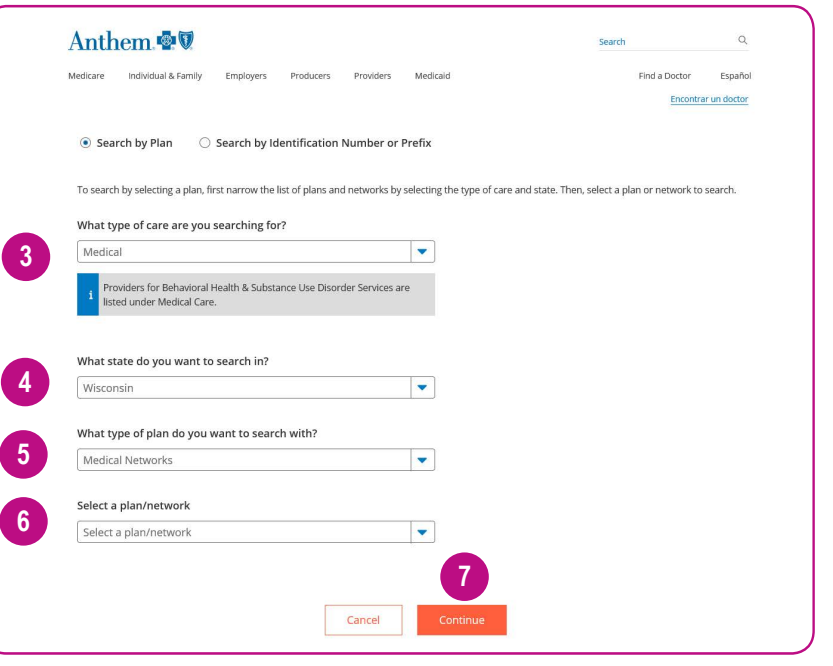

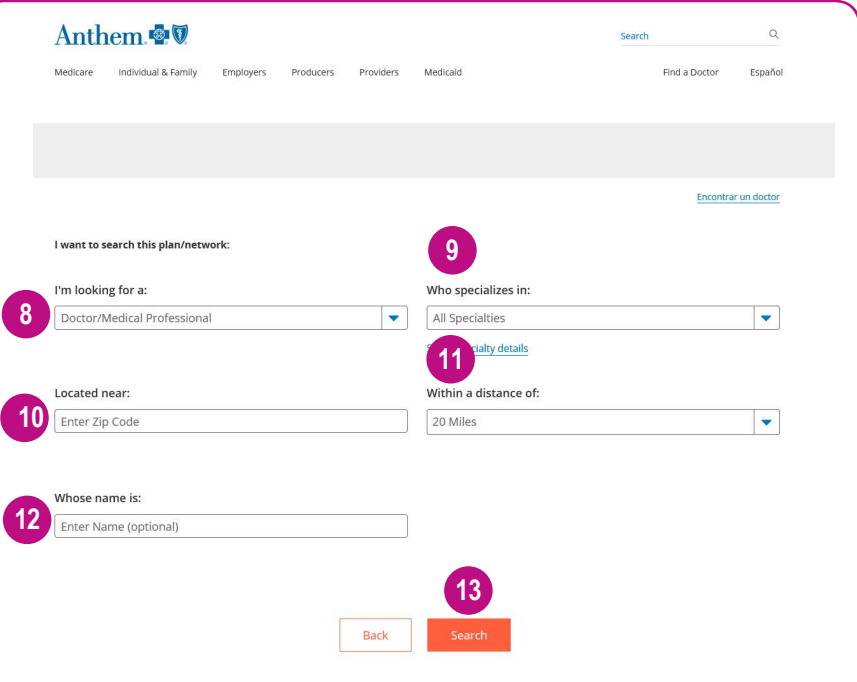

## **Going Mobile**

Search for doctors, hospitals and more on your smartphone or mobile device. And don't forget that going mobile keeps everything you need to know about your plan — including medical, pharmacy, dental, vision, life insurance — in one place. It's simple, personal and all about you. Simply download the **Sydney** app from the App Store® or Google Play™ to get started.

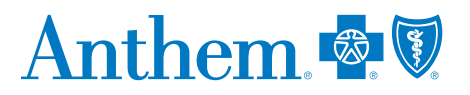

Anthem Blue Cross and Blue Shield is the trade name of Blue Cross Blue Shield of Wisconsin (BCBSWI), Compcare Health Services Insurance Corporation (Compcare) and Wisconsin Collaborative Insurance Company (WCIC). BCBSWI un underwrites the out of network benefits in PDS nolicies offered by Composer or WCUC: Composer underwrites or administers HMD or PDS nolicies: WCUC underwrites or administers WAU Priority HMD or PDS nolicies. Independent li Anthem is a registered trademark of Anthem Insurance Companies, Inc.